# MC102 – Algoritmos e Programação de Computadores

Instituto de Computação

UNICAMP

<span id="page-0-0"></span>Segundo Semestre de 2013

(ロ) (御) (君) (君) (君) 君 のぬの

Roteiro

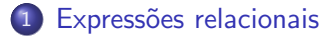

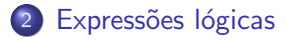

3 [Comandos condicionais](#page-14-0)

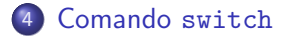

 $299$ 

造

 $\overline{AB}$   $\rightarrow$   $\overline{AB}$   $\rightarrow$   $\overline{AB}$   $\rightarrow$ 

4 日下

#### **Expressão**

• Já vimos que constantes e variáveis são expressões.

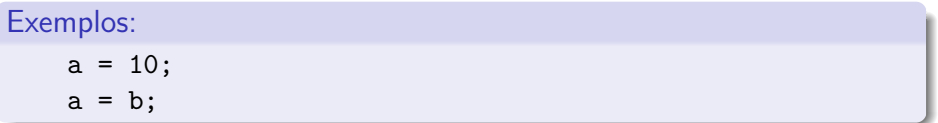

• Vimos ainda que operações aritméticas também são expressões.

Exemplos:

 $a = 2 + 2$ ;  $a = 10 / (float) 3;$  $a = a + 1$ ;

Expressões relacionais são aquelas que realizam uma comparação entre duas expressões e retornam:

- $\bullet$  Zero  $(0)$ , se o resultado é falso.
- $\bullet$  Um (1) ou qualquer outro número diferente de zero, se o resultado é verdadeiro.

<span id="page-3-0"></span> $QQ$ 

医单位 医单位

## Operadores relacionais

Os operadores relacionais são:

- $\bullet ==$ : igualdade.
- $\bullet$  ! = : diferente.
- $\bullet$  > : maior que.
- $\bullet$  < : menor que.
- $\bullet$   $>=$  : maior ou igual que.
- $\bullet \leq \equiv$ : menor ou igual que.

**∢ ⊡** 

 $QQ$ 

÷

#### Expressões relacionais

 $\bullet$  <expressão>  $==$  <expressão>: retorna verdadeiro quando as expressões forem iguais.

Ex.:  $a == b$ 

 $\bullet$  <expressão> !  $=$  <expressão>: retorna verdadeiro quando as expressões forem diferentes. Ex.:  $a$  !=  $b$ 

- 30

 $\Omega$ 

医毛囊 医牙骨下的

#### Expressões relacionais

- $\bullet$  <expressão>  $>$  <expressão>: retorna verdadeiro quando a expressão da esquerda tiver valor maior que a expressão da direita. Ex.:  $a > b$
- $\bullet$  <expressão>  $<$  <expressão>: retorna verdadeiro quando a expressão da esquerda tiver valor menor que a expressão da direita. Ex.:  $a \leq b$

 $QQ$ 

∢何 ▶ ∢ ヨ ▶ ∢ ヨ ▶

#### Expressões relacionais

 $\bullet$  <expressão>  $>=$  <expressão>: retorna verdadeiro quando a expressão da esquerda tiver valor maior ou igual que a expressão da direita.

 $Ex: a \ge b$ 

 $\bullet$  <expressão>  $<=$  <expressão>: retorna verdadeiro quando a expressão da esquerda tiver valor menor ou igual que a expressão da direita.

 $Fx: a \leq b$ 

 $QQ$ 

医单位 医单位

São aquelas que realizam uma operação lógica (OU, E, NÃO, etc...) e retornam verdadeiro ou falso (como as expressões relacionais).

4 0 8

画

<span id="page-8-0"></span> $QQ$ 

# Operadores lógicos

- &&: operador E.
- $\bullet$  ||: operador OU.
- $\bullet$  !: operador NÃO.

 $\leftarrow$   $\Box$ 

 $\rightarrow$  $\mathcal{A}$  .  $299$ 

画

#### Expressões lógicas

· <expressão1> && <expressão2>: retorna verdadeiro quando ambas as expressões são verdadeiras. Sua tabela verdade é:

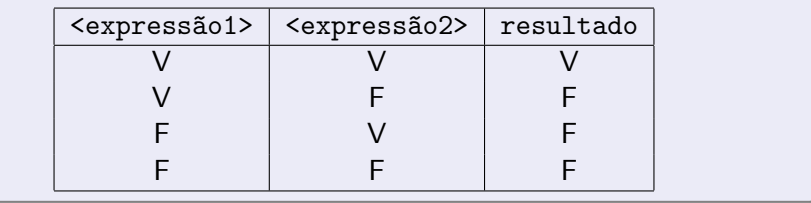

#### Exemplo:

$$
(a == 0) & \& (b == 0)
$$

画

 $QQ$ 

 $\mathbf{A} \oplus \mathbf{B}$   $\mathbf{A} \oplus \mathbf{B}$   $\mathbf{A} \oplus \mathbf{B}$ 

## Expressões lógicas

 $\bullet$  <expressão1> || <expressão2>: retorna verdadeiro quando pelo menos uma das expressões é verdadeira. Sua tabela verdade é:

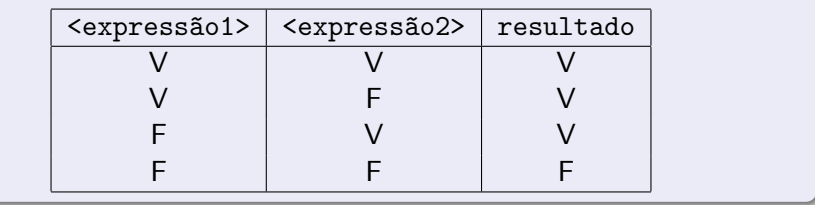

#### Exemplo:

$$
(a == 0) || (b == 0)
$$

画

 $QQ$ 

 $\mathcal{A} \cap \mathbb{P} \rightarrow \mathcal{A} \supseteq \mathcal{A} \rightarrow \mathcal{A} \supseteq \mathcal{A}$ 

# Expressões lógicas

· ! <expressão>: retorna verdadeiro quando a expressão é falsa e vice-versa. Sua tabela verdade é:

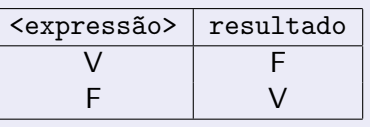

Exemplo:

 $!(a == 0)$ 

画

 $QQ$ 

 $\mathcal{A} \cap \mathbb{P} \rightarrow \mathcal{A} \supseteq \mathcal{A} \rightarrow \mathcal{A} \supseteq \mathcal{A}$ 

#### Simplificações úteis

- $\bullet$  ! (a == b) é equivalente a: (a != b)
- $\bullet$  ! (a != b) é equivalente a: (a == b)
- $\bullet$  ! (a > b) é equivalente a: (a <= b)
- $\bullet$  ! (a < b) é equivalente a: (a >= b)
- $\bullet$  ! (a >= b) é equivalente a: (a < b)
- $\bullet$  ! (a  $\leq$  b) é equivalente a: (a > b)

4 0 8

4 何 ▶

 $\Omega$ 

э.

Um comando condicional é aquele que permite decidir se um determinado bloco de comandos deve ou não ser executado, a partir do resultado de uma expressão relacional ou lógica.

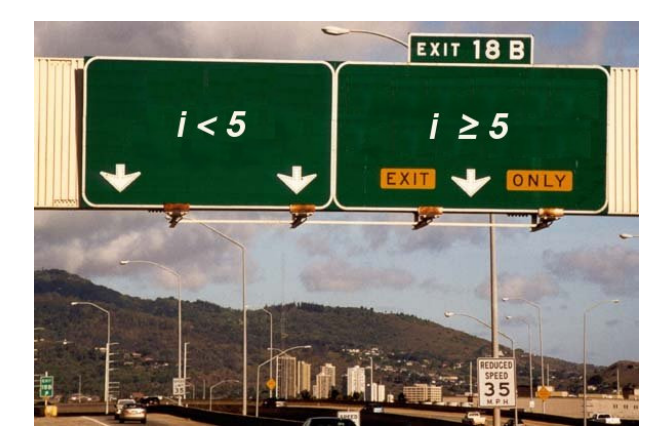

<span id="page-14-0"></span> $\Omega$ 

 $\bullet$  O principal comando condicional da linguagem C  $\acute{e}$  o if:

```
if (expressão lógica)
   comando;
```
ou:

}

if (expressão lógica) { comando;

```
comando;
```
. . .

• Os comandos são executados somente se a expressão lógica for verdadeira.

 $QQQ$ 

# Bloco de comandos

- É um conjunto de instruções agrupadas.
- Limitado pelos caracteres  $\{ e \}$ .

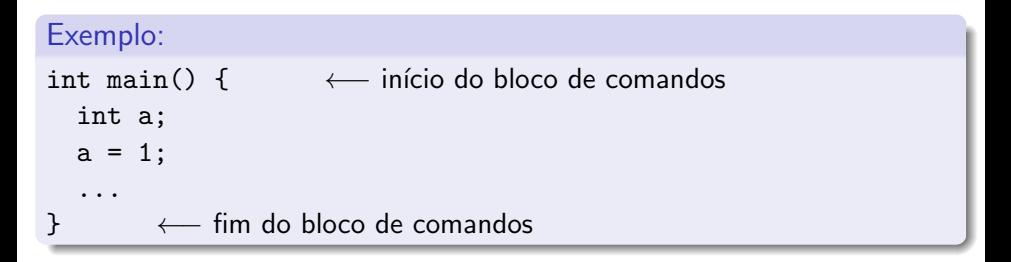

画

 $QQQ$ 

O programa a seguir verifica se um valor é ímpar.

```
#include <stdio.h>
int main() {
  int a;
  scanf("%d", &a);
  if ((a % 2) != 0) {
    printf ("Numero impar\n");
  }
  return 0;
}
```
4 0 8

 $\equiv$   $\cap$   $\alpha$ 

Lembrando como C representa os valores Falso e Verdadeiro, o programa pode ser alterado para:

```
#include <stdio.h>
```

```
int main() {
  int a;
```

```
scanf("%d", &a);
if (a % 2) {
  printf ("Numero impar\n");
}
```

```
return 0;
```
}

4 D F

- 30

 $\Omega$ 

• Uma variação do comando if é o if/else, cuja sintaxe é: if (expressão lógica) { comandos executados se a expressão é verdadeira } else { comandos executados se a expressão é falsa }

 $200$ 

O programa a seguir verifica se um valor é par ou ímpar.

```
#include <stdio.h>
int main() {
  int a;
  scanf("%d", &a);
  if (a % 2)
    printf ("Numero impar\n");
  else
    printf ("Numero par\n");
  return 0;
```
#### }

4 D F

**A EXA EXA EXAMPLE** 

O programa a seguir determina o menor entre dois números:

```
#include <stdio.h>
int main() {
  int a, b;
  scanf("%d", &a);
  scanf("%d", &b);
  if (a < b) {
    printf("O menor numero eh: %d\n", a);
  } else {
    printf("O menor numero eh: %d\n", b);
  }
  return 0;
}
```
**A EXA EXA EXAMPLE** 

O programa a seguir verifica se dois números são iguais ou se um deles é maior do que o outro.

```
#include <stdio.h>
```

```
int main() {
  int a, b;
  scanf("%d", &a);
  scanf("%d", &b);
  if (a == b) {
    printf("Os dois numeros sao iguais.\n");
 } else {
   if (a > b) {
      printf("O primeiro numero eh o maior.\n");
   } else {
      printf("O segundo numero eh o maior.\n");
    }
  }
 return 0;
}
```
if (cond1) if (cond2) comando1; else comando2;

Quando o comando2 é executado?

4 0 8

 $QQ$ 

D.

if (cond1) if (cond2) comando1; else comando2;

Quando o comando2 é executado?

4 0 8

 $QQ$ 

D.

if (cond1) { if (cond2) comando1; } else

comando2;

Quando o comando2 é executado?

4 0 8

 $QQ$ 

D.

Algo muito comum em programação é o teste de várias alternativas. Neste caso, pode-se usar uma construção simples com if's:

```
#include <stdio.h>
```

```
int main() {
  int ra;
  scan f("%d", \; kra);if (ra == 61355)
    printf("Gustavo Rodrigues Galvao\n");
  if (ra == 134042)
    printf("Carla Negri Lintzmayer\n");
  if (ra == 134081)
    printf("Thiago da Silva Arruda\n");
  if ...
  ...
  return 0;
}
```
Porém. todos os testes condicionais serão executados. Quando apenas uma de várias alternativas é verdadeira, pode-se usar a construção  $if$ -else-if:

```
#include <stdio.h>
```

```
int main() {
  int ra;
  scanf("%d", &ra);
  if (ra == 61355)
    printf("Gustavo Rodrigues Galvao\n");
  else if (ra == 134042)
    printf("Carla Negri Lintzmayer\n");
  else if (ra == 134081)
    printf("Thiago da Silva Arruda\n");
  else if ...
    ...
  else
    printf("RA nao encontrado!\n");
  return 0;
}
```
O programa a seguir verifica se dois números são iguais ou se um deles é maior do que o outro.

```
#include <stdio.h>
int main() {
  int a, b;
  scanf("%d", &a);
  scanf("%d", &b);
  if (a == b) {
    printf("Os dois numeros sao iguais.\n");
 } else if (a > b) {
    printf("O primeiro numero eh o maior.\n");
 } else {
    printf("O segundo numero eh o maior.\n");
  }
 return 0;
}
```
- Na construção if-else-if, quando uma condição é verdadeira, o bloco de comandos correspondente será executado.
- Após a execução do bloco de comandos, as outras alternativas não serão testadas.
- $\bullet$  O último else (sem if) pode ser utilizado como uma opção padrão quando nenhuma das condições dos if's é verdadeira.

 $QQQ$ 

## Comando switch

 $\bullet$  O objetivo do comando switch é simplificar uma expressão onde as condições ocorrem sobre uma variável inteira ou caractere:

```
Sintaxe:
  switch (variavel inteira) {
    case valor1:
      comandos;
      break;
    case valor2:
      comandos;
      break;
    case valor3:
      comandos;
      break;
  }
```
<span id="page-30-0"></span> $QQ$ 

画

 $A \oplus A \rightarrow A \oplus A \rightarrow A \oplus A$ 

#### Comando switch

```
switch (ra) {
  case 61355:
    printf("Gustavo Rodrigues Galvao\n");
    break;
  case 134042:
    printf("Carla Negri Lintzmayer\n");
    break;
  case 134081:
    printf("Thiago da Silva Arruda\n");
    break;
}
```
4 D F

 $\equiv$   $\cap$   $\alpha$ 

#### Comando switch

- Os comandos começam a ser executados a partir do ponto onde o valor da variável corresponde ao valor antes dos dois pontos  $($ .).
- Executa todos os comandos até que encontre um comando break ou que chegue ao final do bloco de comandos do switch.

 $200$ 

# Valor padr˜ao

• Pode-se utilizar uma condição default. A execução dentro da alternativa default ocorre se nenhuma outra condição foi verdadeira (assim como o último else do if-else-if aninhados).

```
Sintaxe:
  switch (variavel inteira) {
    case valor1:
      comandos;
      break;
    case valor2:
      comandos;
      break;
    ...
    default:
      comandos;
  }
```
# Valor padr˜ao

```
switch (ra) {
  case 61355:
    printf("Gustavo Rodrigues Galvao\n");
    break;
  case 134042:
    printf("Carla Negri Lintzmayer\n");
    break;
  case 134081:
    printf("Thiago da Silva Arruda\n");
    break;
  default:
    printf("RA nao encontrado\n");
}
```
 $\equiv$   $\cap$   $\alpha$ 

Exemplo: Programas de uma Máquina de Lavar e Secar

```
switch (programa) {
  case 1:
    printf("Lavar\n");
  case 2:
    printf("Enxaguar\n");
  case 3:
    printf("Centrifugar\n");
  case 4:
    printf("Secar\n");
    break;
  default:
    printf("Programa invalido\n");
}
```
 $QQ$ 

#### Exercícios

- **Escreva um programa que lê três números inteiros e imprime o maior** deles.
- **·** Escreva um programa que lê três números inteiros e os imprime em ordem crescente.
- Escreva um programa que, dadas duas datas, determine qual delas ocorreu cronologicamente primeiro. Cada data é composta de 3 números inteiros, um representando o dia, outro o mês e outro o ano.
- Escreva um programa que, dado o comprimento de três segmentos de reta, determine se eles podem formar um triângulo e, em caso positivo, imprime se o triângulo é equilátero, isósceles ou escaleno.

 $QQ$ 

∢何 ▶ ∢ ヨ ▶ ∢ ヨ ▶